## SAP ABAP table RESRCALCRULE X {Calculation Rule for Sales Rule}

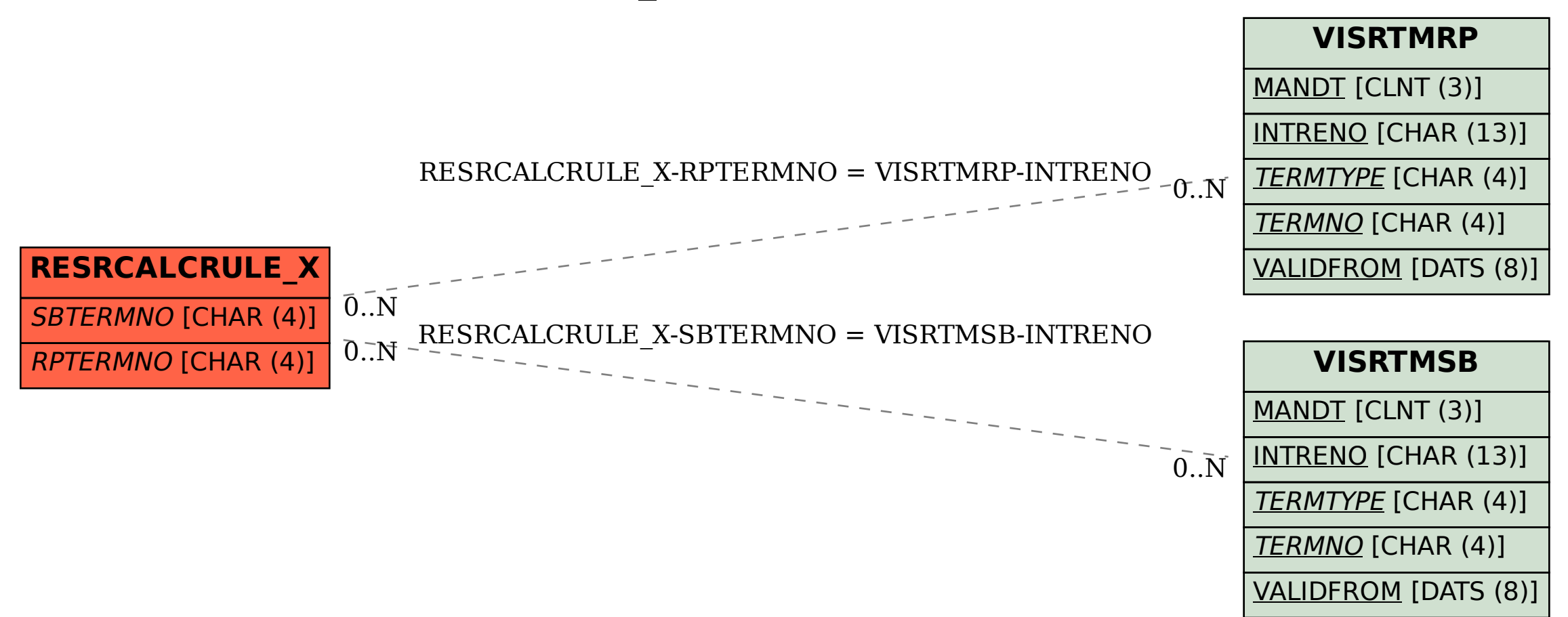